## Нахождение наибольшего и наименьшего значения

Найти максимальный элемент и его порядковый номер в заданном массиве целых чисел x[n].

Обозначения:

- x[n] массив целых чисел;
- n количество элементов;
- i номер элемента;
- max максимальный элемент;
- k номер максимального элемента.

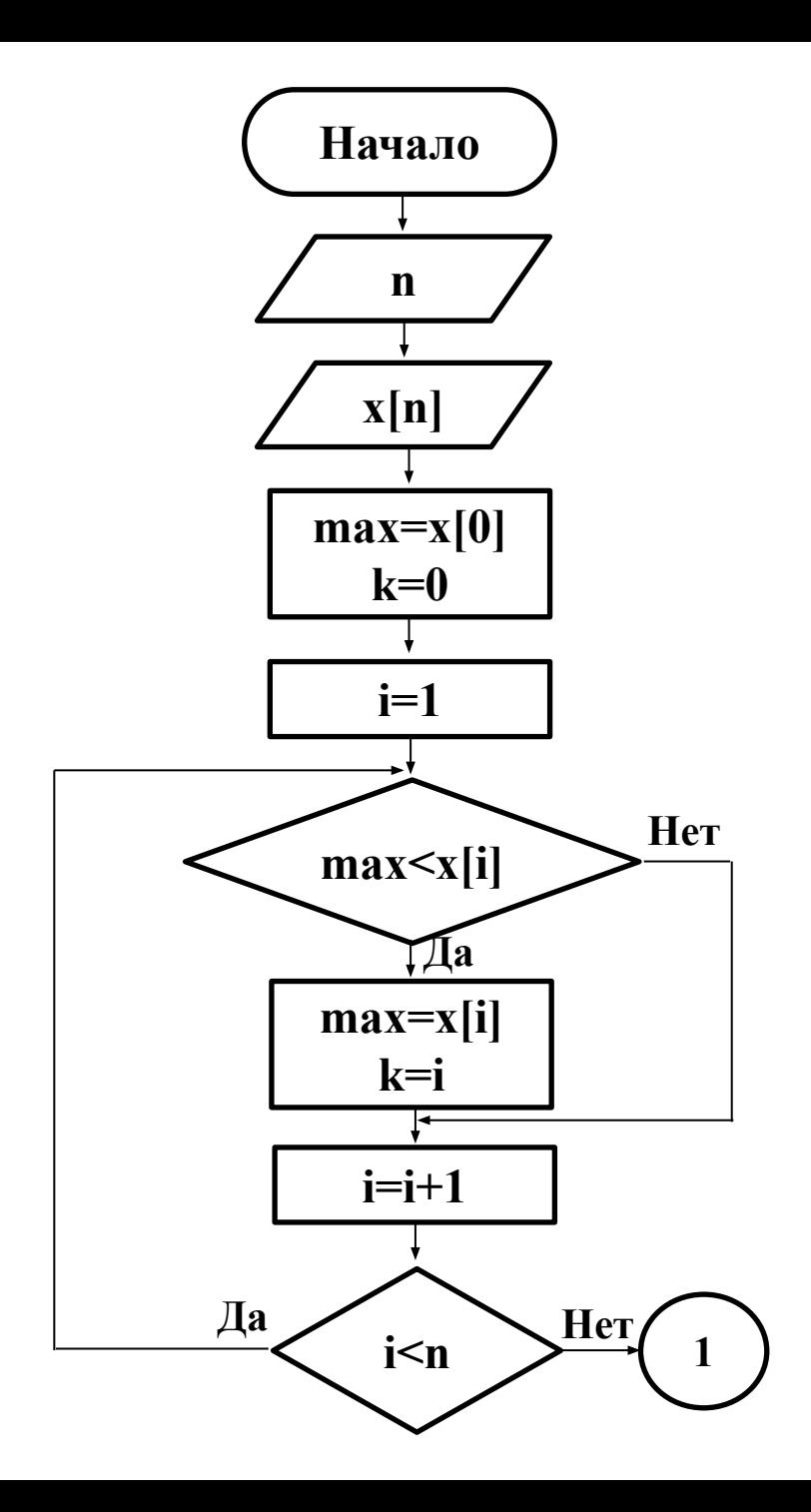

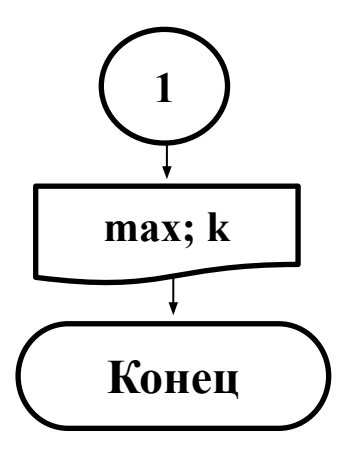

### Алгоритмический язык Си++

- Автор Деннис Ритчи (Dennis Ritchie).
- Компьютер DEC PDP-11 под управлением OC Linux (1970-е гг.)
- Проектировался как рабочий инструмент для системного программиста - разработчика операционной системы UNIX и нацеливался автором на создание хорошо структурированных программ.

- Основа **язык BCPL** (1960-е гг.) Мартина Ричардса (Martin Richards), предназначавшийся для написания компиляторов для других языков.
- Оказал влияние на язык **В** Кена Томпсона (Ken Thompson). Является потомком BCPL и непосредственным предшественником С.
- Развитие языка В привело к созданию непосредственно языка **С** (1970 г.)

- К 1973 году язык Си стал достаточно силён, и большая часть ядра UNIX, первоначально написанная на ассемблере PDP-11/20, была переписана на Си.
- Одно из самых первых ядер операционных систем, написанное на языке, отличном от ассемблера.

- В 1983 году Американский национальный институт стандартов сформировал комитет X3J11 для создания спецификации стандарта C.
- В 1989 году, после длительного и напряжённого процесса, стандарт был завершён и утверждён как ANSI X3.159-1989 «Язык программирования C».
- Эту версию часто называют «ANSI C», или «C89».

 $C_{++}$ 

- Создатель Бьёрн Страуструп (начало 1980-х г.)
- В C были добавлены классы, наследование классов, строгая проверка типов, inlineфункции и аргументы по умолчанию.
- Первый компилятор Cfront от Bell Laboratory.
- Ранние версии языка, первоначально именовавшегося «C with classes» («Си с классами»), стали доступны с 1980 года.

 $C++$ 

- 1983 г. название «Си с классами» заменено на С++: добавлены новые возможности, такие как виртуальные функции, перегрузка функций и операторов, ссылки, константы, пользовательский контроль над управлением свободной памятью, улучшенная проверка типов и новый стиль комментариев.
- В 1998 году опубликован стандарт языка ISO/IEC 14882:1998 (известный как C++98).

## Краткая характеристика языка C++

### Место С++ в мире языков

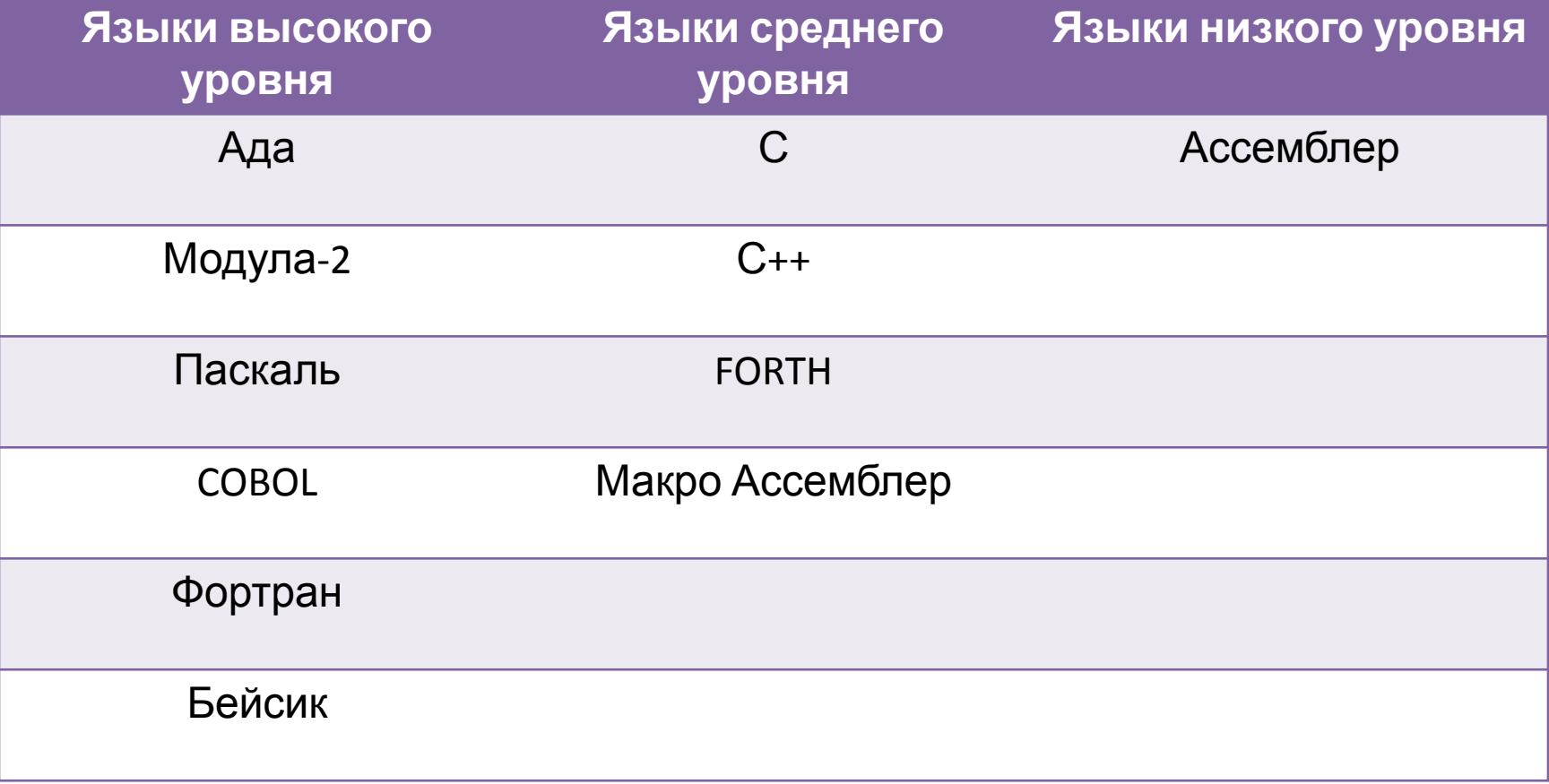

## Место С++ в мире языков

- Определение С как языка среднего уровня означает, что он объединяет элементы языков высокого уровня с функциональностью ассемблера.
- Как язык среднего уровня, С++ позволяет манипулировать битами, байтами и адресами — основными элементами, с которыми работает компьютер.
- Код С++ имеет высокую степень переносимости.

### Примеры программ

```
/* Пример 1 */# include <iostream>
# include <locale>
# include <conio.h>
using namespace std;
int main()
{
```

```
setlocale(LC_ALL, "rus");
//clrscr();
system("cls");
```

```
 cout <<"Hallo!" << endl;
cout << "Мы начинаем изучать язык Си++ " << endl;
```

```
while (!kbhit());
return 0;
```
}

# Пример 2

Напечатать таблицу температур по Фаренгейту в диапазоне от 0 до 300 с шагом 20 и их эквивалентов по стоградусной шкале Цельсия, используя для перевода формулу  $c=5/9*(f-32)$ 

# Таблица имен

- f1 начальное значение температуры по Фаренгейту;
- f2 конечное значение температуры по Фаренгейту;
- step шаг изменения температуры по Фаренгейту;
- fahr текущее значение температуры по Фаренгейту;
- cel текущее значение температуры по Цельсию.

// Пример 2. Печать таблицы температур Фаренгейт - Цельсий

```
# include <iostream>
# include <locale>
# include <conio.h>
using namespace std;
int main()
{
   int f1, f2, step;
   float fahr, cel;
   //clrscr();
   system("cls");
   f1=0;
   f2=300;
   step=20;
   fahr=f1; 
   while (fahr<=f2)
    {
    cel=(5.0/9.0)*(fahr-32.0);
                 cout << " "<< fahr <<" "<< cel << endl;
    fahr=fahr+step;
    }
while (!kbhit());
return 0;
}
```
### Алфавит языка

### Алфавит языка

• Алфавит языка — это тот набор символов (знаков), который допустим в данном языке.

Алфавит языка С++ включает в себя:

- прописные и строчные латинские буквы;
- арабские цифры 0 9;
- специальные знаки " $\{\}$ ,  $|$   $|$   $|$   $|$   $|$   $|$  +  $/$  %  $*$  .  $\langle$  >  $= 8$  # и др.

### Типы, операции, выражения

# **Имя или идентификатор**

- **• Имена**, использующиеся для переменных, функций, меток и других определяемых пользователем объектов, называются **идентификаторами**.
- Первым символом должна быть буква или знак подчеркивания, а за ним могут стоять буквы, числа или знак подчеркивания.

# **Имя или идентификатор**

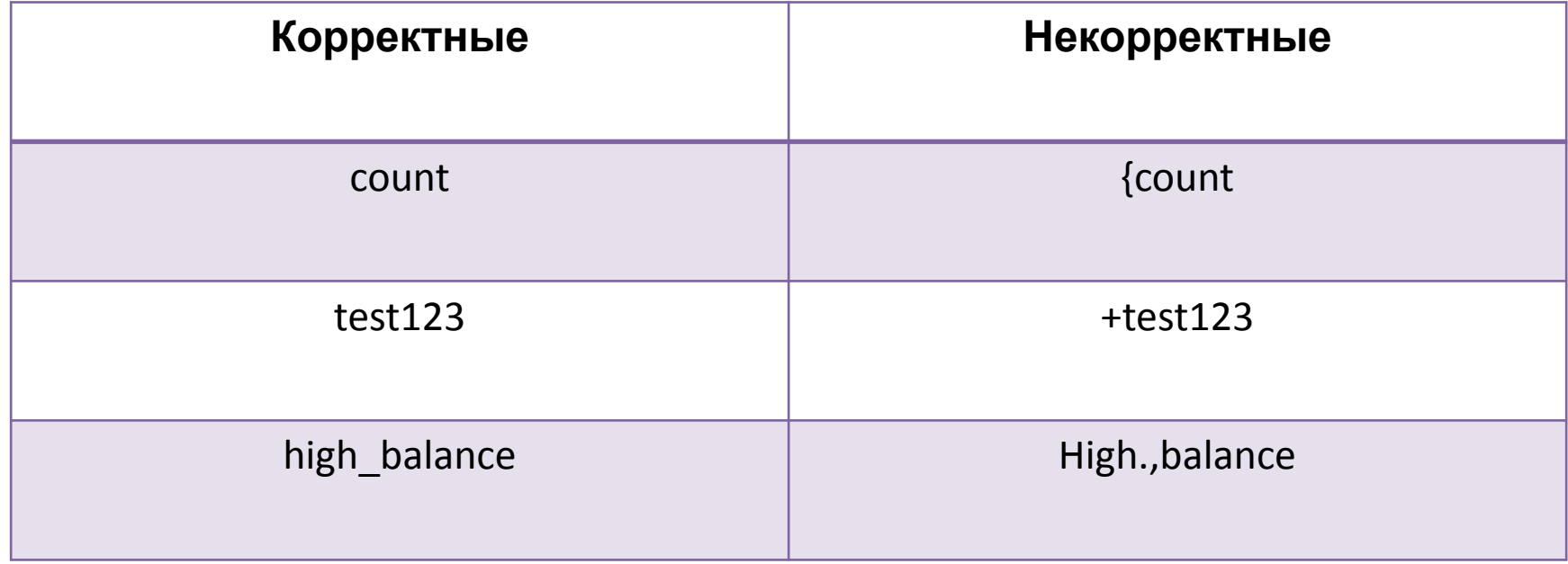

# **Имя или идентификатор**

• С++ - регистрозависимый язык прописные и строчные буквы трактуются по-разному.

• kwadro, KWADRO, kwAdro - это разные имена.

### Ключевые слова C++

- Ключевые слова это предварительно определенные зарезервированные идентификаторы, имеющие специальные значения.
- Их использование в программе в качестве идентификаторов не допускается.

### Ключевые слова C++

asm; auto; bool; break; case; catch; char; class; const; const cast; continue; default; delete; do; double; dynamic\_cast; else; enum; explicit; export; extern; false; float; for; friend; goto; if; inline; int; long; mutable; namespace; new; operator; privare; protected; public; register; reinterpret; cast; return; short; signed; sizeof; static; static cast; struct; switch; template; this; throw; true; try; typedef; typeid; tipename; union; unsigned; using; virtual; void; volatile; wchar<sub>t;</sub> while.

### Типы данных

### Типы данных

- Тип данных множество значений, набор операций, которые можно применять к таким значениям и, возможно, способ реализации хранения значений и выполнения операций.
- Любые данные, которыми оперируют программы, относятся к определенным типам.

### Типы данных

- Две группы:
	- •основные;
	- •составные.

## Основные (или стандартные) типы данных

- int  $-$  целый;
- char символьный;
- wchar  $t -$  расширенный символьный;
- bool логический;
- float вещественный;
- double вещественный с двойной
- точностью;
- void пустой, не имеющий значения.

## Спецификаторы типа

- - short –короткий;
- - long длинный;
- - signed знаковый;
- - unsigned беззнаковый.

## Допустимые комбинации типов и спецификаторов

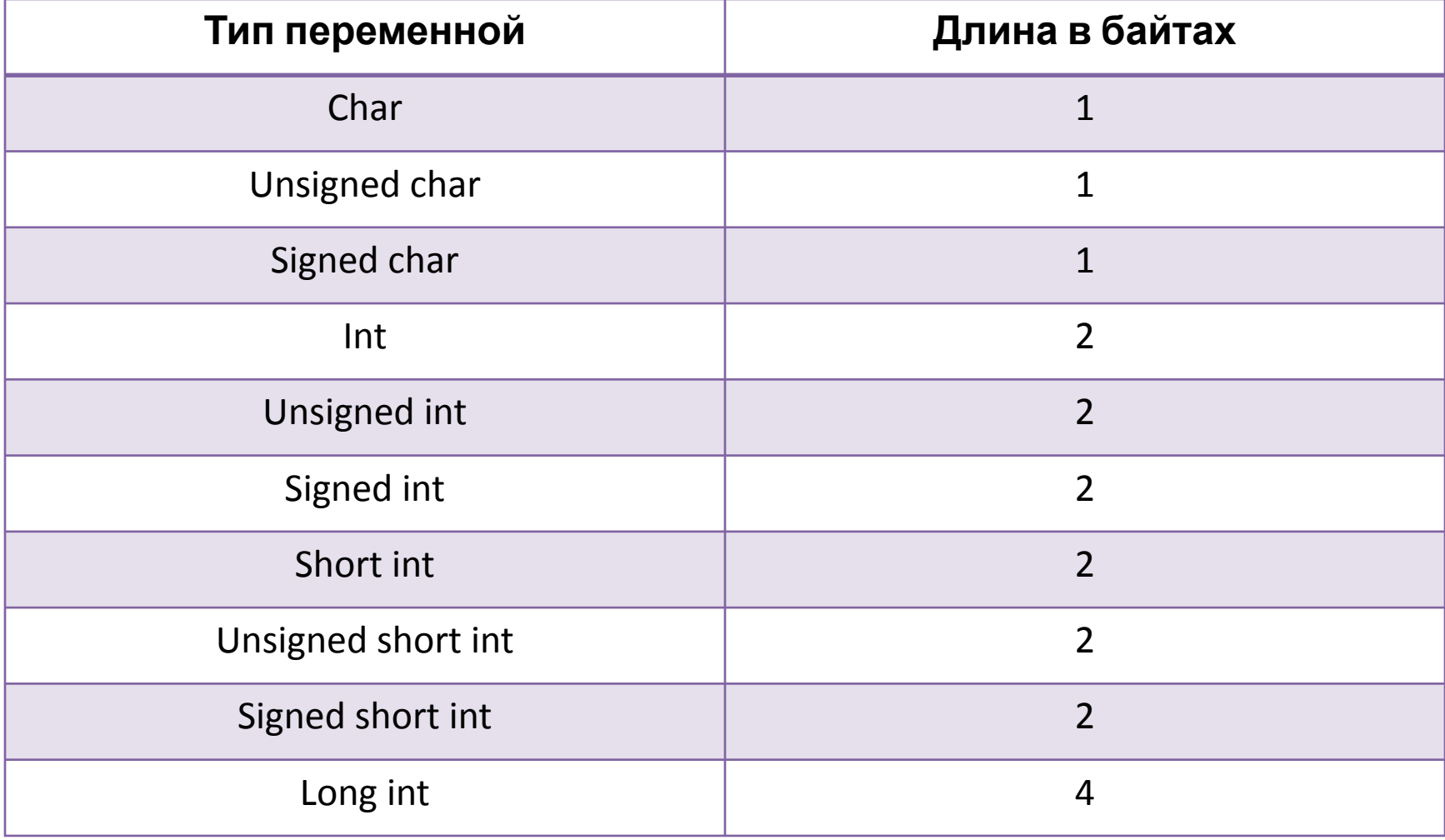

## Допустимые комбинации типов и спецификаторов

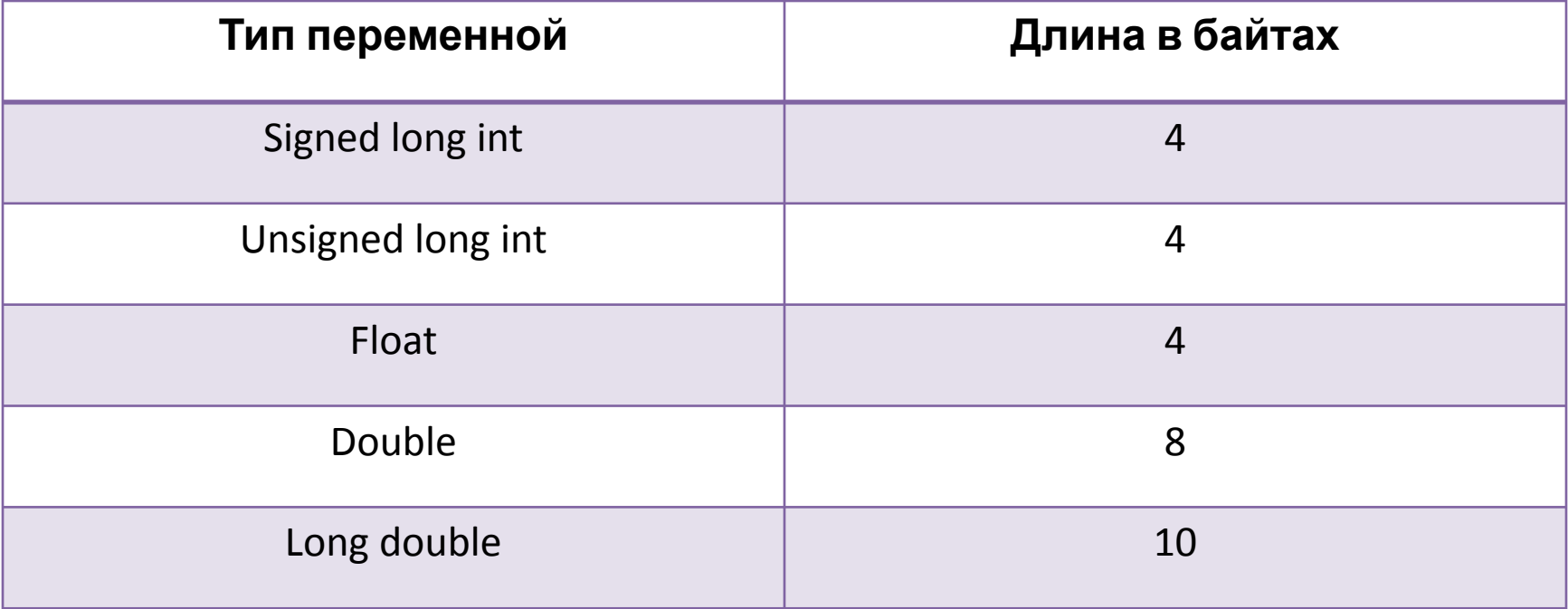

## Составные типы данных

- массивы;
- перечисления;
- функции;
- структуры;
- ссылки;
- указатели;
- объединения;
- классы.

## Целый тип (int)

# Целый тип (int)

#### signed - старший разряд знаковый 0 – число положительное, 1 – число отрицательное

unsigned - беззнаковый

# Пример

• Целое число +3 типа int будет храниться в памяти в виде:

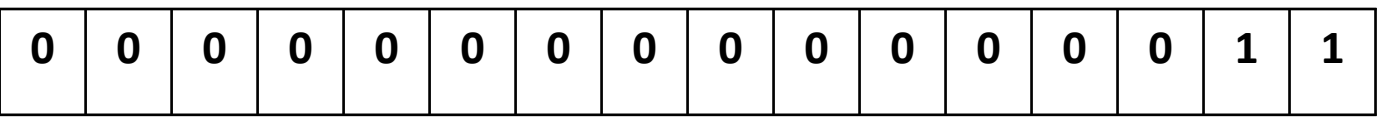

• Число -3

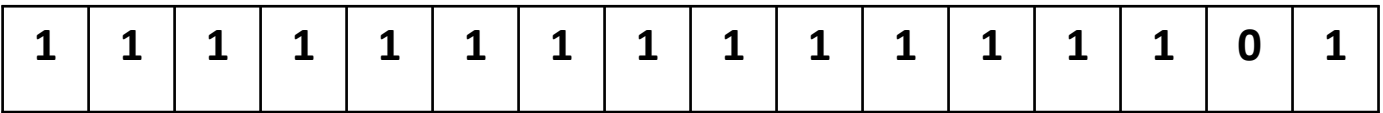

### Примечание

Типы:

short int, long int, signed int, unsigned int

можно сокращать до: short, long, signed, unsigned соответственно.

### Символьный тип (char)

## Кодировка символов

Однобайтная кодировка:

- код символа храниться в одном байте;
- возможно использование до 256 различных

символов;

• используется код ASCII (American Standard Code for Information Interchange – американский стандартный код для обмена информацией).

### Основные коды

32 Пробел

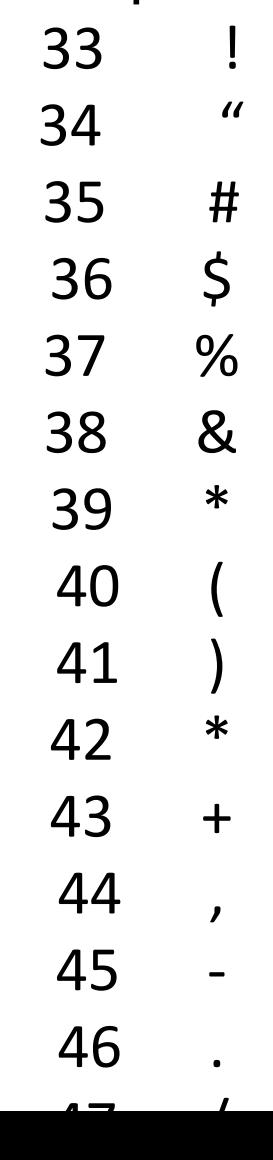

# Двухбайтная кодировка

- Unicode
- Символы могут принимать значения в диапазоне от 0 до 65 535.

### Логический тип (bool)

# Логический тип (bool)

• Величины логического типа могут принимать значения только:

## true false

Вещественные типы ( или типы с плавающей точкой)

 float double long double

## Диапазоны значений простых типов для IBM PC

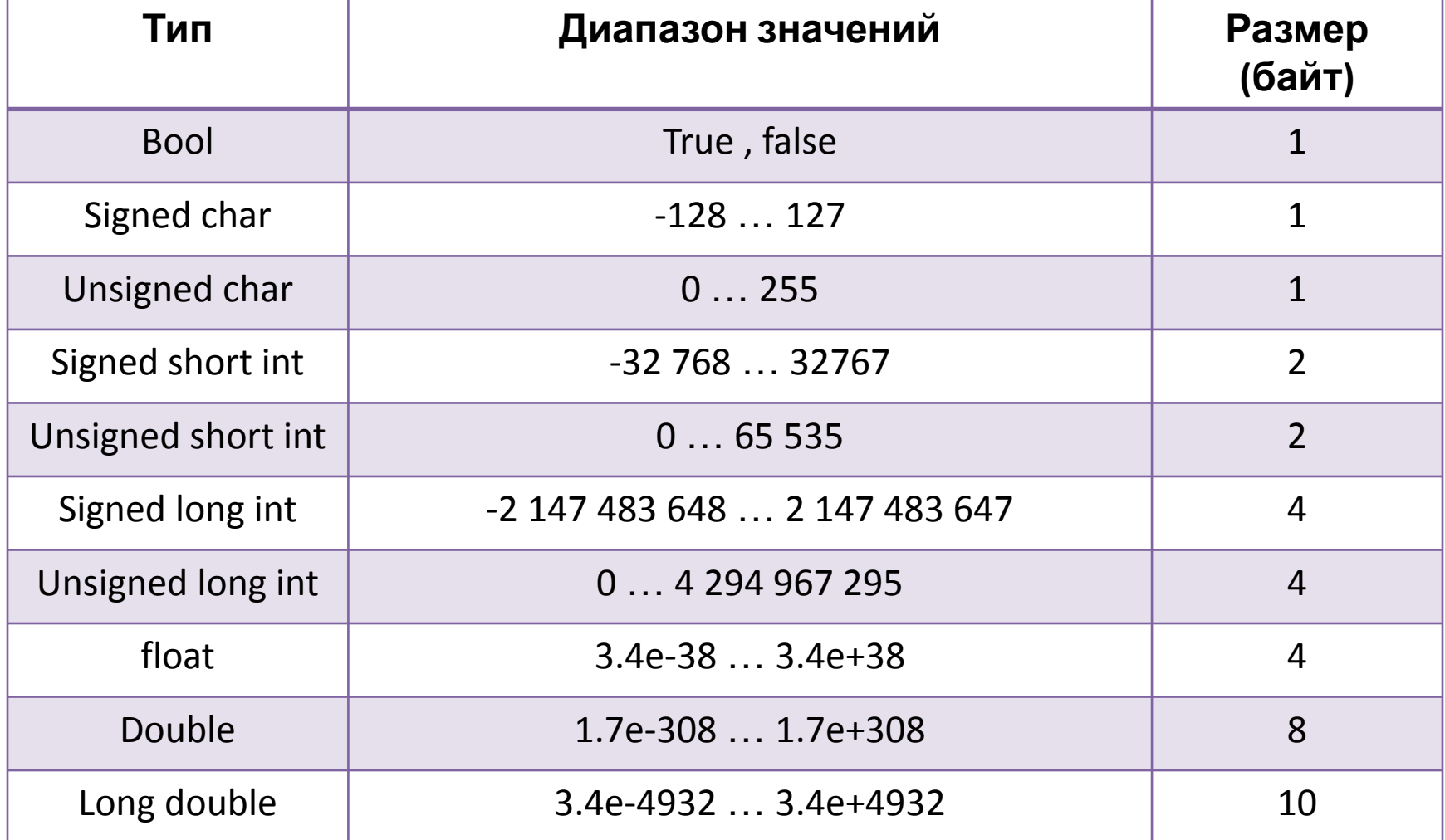

### Переменные

### Переменные

- Переменная это именованное место хранения какого-то типа данных.
- Конкретное *значение* переменной хранится в ячейках оперативной памяти.

# Формат объявления переменных

#### [класс памяти] [const] тип <список имён> [инициализатор]

### Значения класса памяти

- auto создаются при входе в функцию и уничтожаются при выходе из нее;
- extern глобальная переменная, доступна везде, где описана;
- static если переменная объявлена внутри функции, то она сохраняет свое значение между вызовами функции;
- register регистровая, рекомендует размещать переменную в регистрах процессора

## Примеры

- int k,l;
- short pi;
- double a,b,c;
- const char  $txt = 'c';$
- unsigned int p;
- $\cdot$  int x=7;
- float  $q=0.5$ ,  $f(2.0)$ ;

```
/* Пример 4. Объявление переменных в разных местах программы. 
Использование глобальных и локальных переменных и
  формальных параметров. */
#include<conio.h>
#include<iostream>
#include <stdio.h>
using namespace std;
char ch; // глобальная переменная ch
int main()
\left\{ \right.int n; \frac{1}{10} локальная переменная n
  cout << "Введите символ:";
  ch=getche(); // использование глобальной переменной
  ch 
  cout (<< "Введите количество символов:";
  scanf("%d",&n);
  print_str(n);
  print str(int m) \frac{1}{2} \frac{1}{2} формальный параметр m
   {
  \left| \right\rangle локальная переменная j
  for (j=o; j<m; j++)<br>cout << ch;
                                  // глобальная переменная ch
   }
return 0;
}
```
### Константы

## Константы

- Константа способ адресации данных, изменение которых рассматриваемой программой не предполагается или запрещается.
- Виды констант:
	- целые;
	- вещественные;
	- символьные;
	- строковые.

### Виды констант

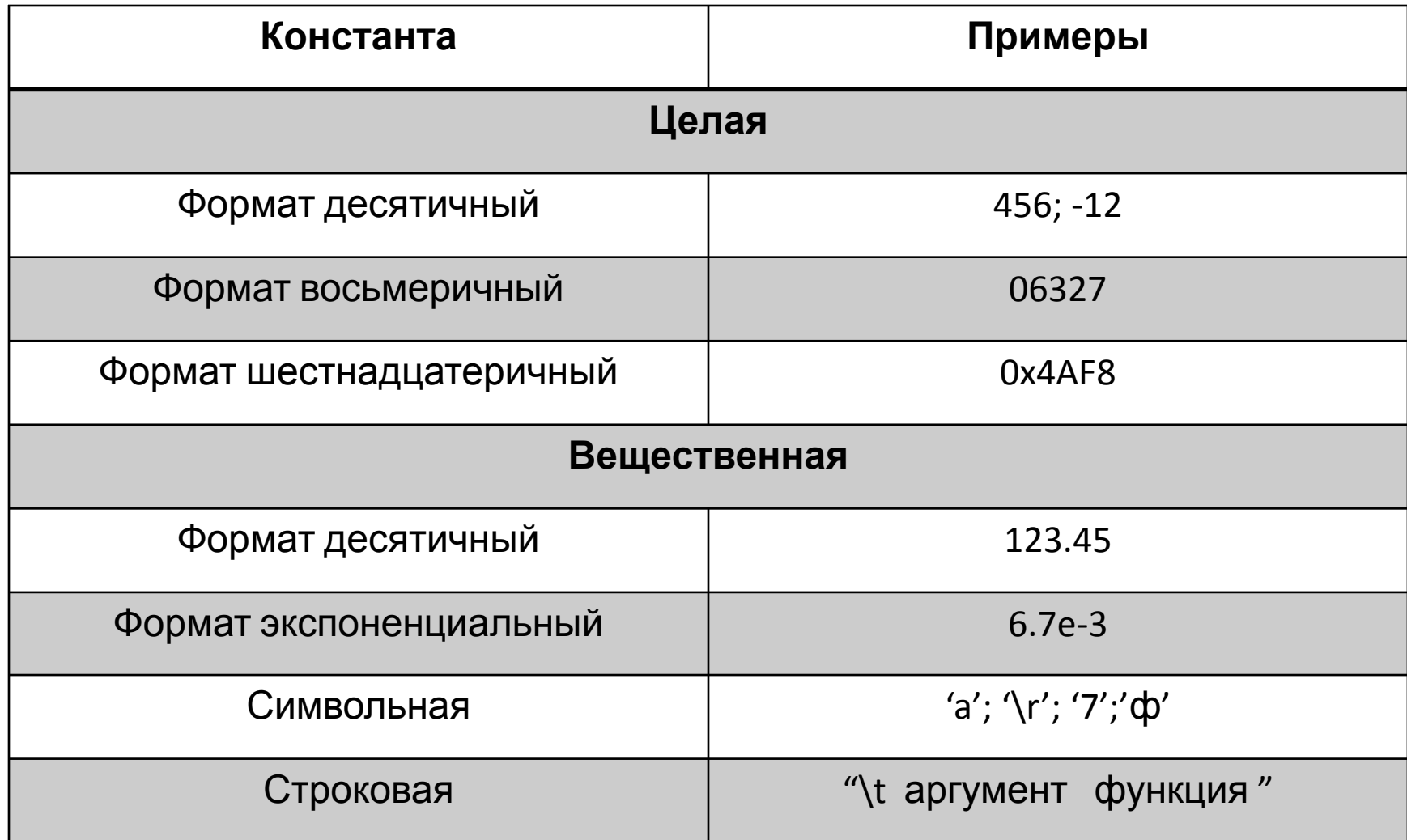

## Суффиксы констант

• Суффиксы целочисленных констант: u, l, h, U, L, H

• Суффиксы чисел с плавающей точкой: l, L, f, F

# Примеры

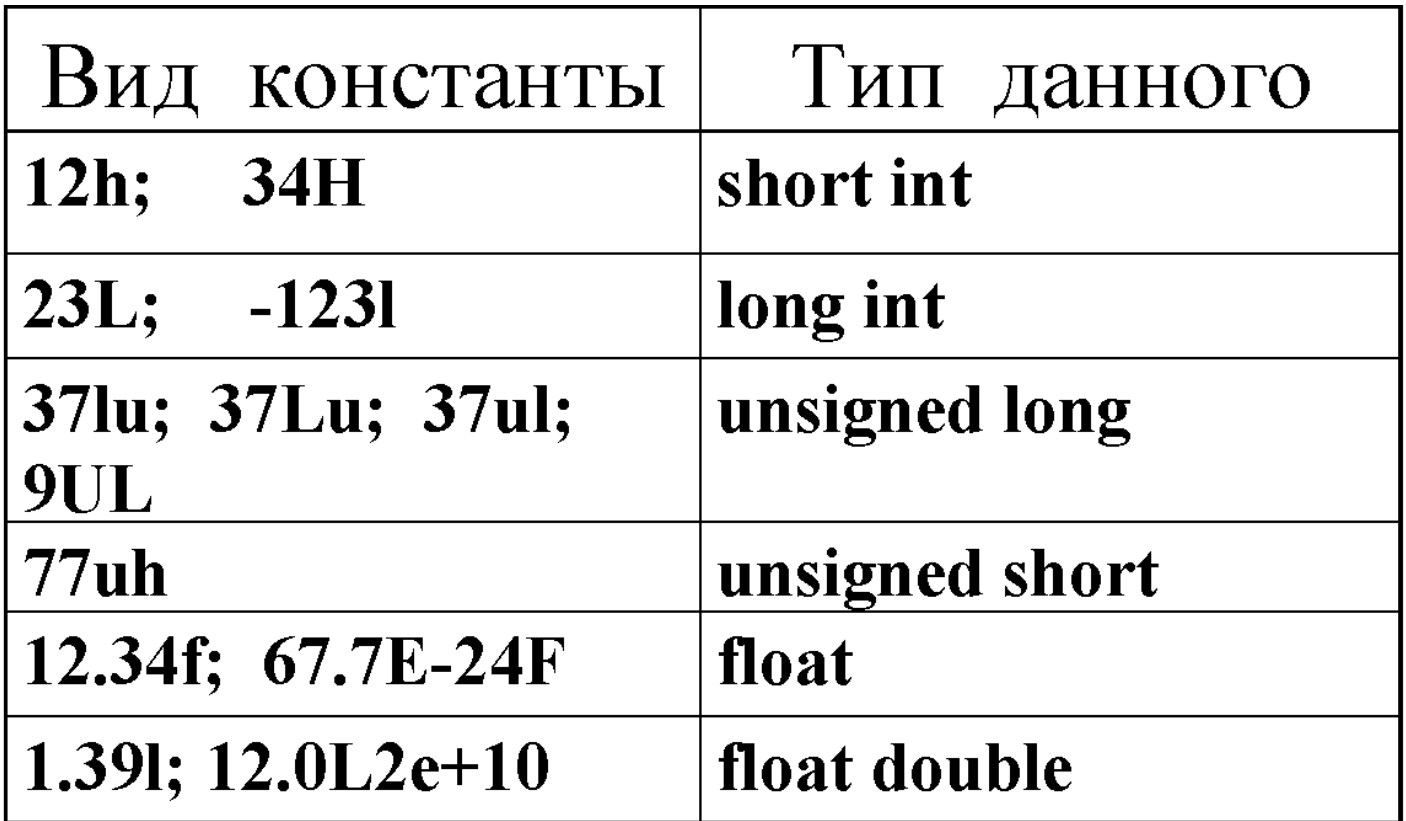

## Константы

- Шестнадцатеричная константа начинается с символов: 0x;
- Восьмеричная константа начинается с нуля.

int hex=0xff; int oct=023;

## Константы

• "abba" - строковая константа;

• "a" - строковая константа;

• 'a' - символьная константа;

# Управляющие константы (символьные константы с обратным слешем)

- \n перевод строки;
- \r возврат каретки;
- \t горизонтальная табуляция;
- и др.